# **МБОУ «Лицей №27 имени Героя Советского Союза И.Е. Кустова» г. Брянска**

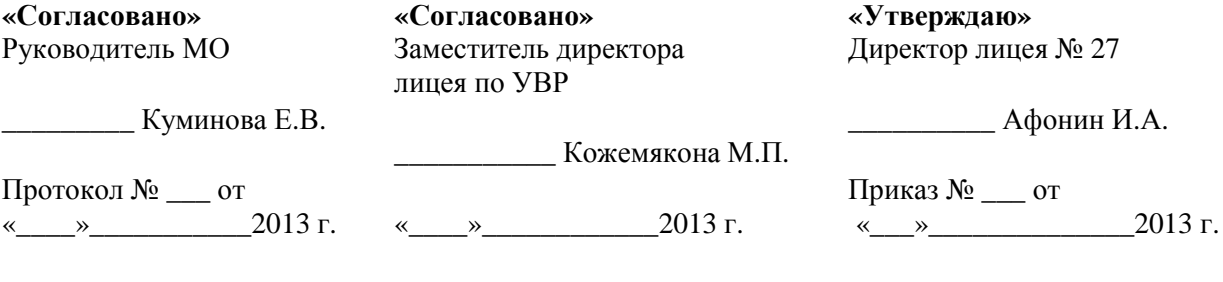

# **Рабочая программа учебного курса «Информатика»**

для 8 класса

Составитель: учитель информатики и ИКТ МБОУ «Лицей №27 имени Героя Советского Союза И.Е. Кустова» г. Брянска Дзогая Анна Петровна.

2013-2014 учебный год

## Пояснительная записка

Рабочая программа по информатике составлена с учетом примерной программы основного общего образования  $\Pi$ <sup>O</sup> информатике  $\overline{M}$ информационным Федерального технологиям. компонента государственного стандарта основного общего образования (от 05.03.2004 № 1089), базисного учебного плана, федерального перечня учебников, рекомендованных  $\mathbf{K}$ использованию  $\overline{B}$ образовательном процессе общеобразовательных учреждений, реализующих программы общего образования.

Направленность курса - развивающая, обучение ориентировано не только на получение новых знаний в области информатики, но и на активизацию мыслительных процессов, формирование и развитие у школьников обобщенных способов деятельности, формирование навыков работы. ступени самостоятельной B рамках данной ПОДГОТОВКИ осуществляется более глубокое изучение предмета.

Научность в сочетании с доступностью, строгость и систематичность (включение в содержание фундаментальных изложения положений науки с учетом возрастных особенностей обучаемых). современной Практико ориентированность, обеспечивающая отбор содержания, направленного на решение простейших практических задач планирования деятельности, поиска нужной информации, инструментирования всех видов деятельности на базе общепринятых средств информационной деятельности, реализующих основные пользовательские возможности информационных технологий. При этом исходным является положение о том, что компьютер может многократно усилить возможности человека, но заменить его. Продолжается знакомство с понятием с учетом  $He$ имеющегося опыта обучаемых, и его дальнейшее развитие, обогащение и научное обобшение.

## Цели и задачи

Изучение информатики в лицее направлено на достижение следующих целей:

• освоение знаний, составляющих основу научных представлений об информации, информационных процессах, технологиях;

• овладение умениями работать с различными видами информации с компьютера других средств информационных помошью  $\mathbf{M}$  $\overline{M}$ коммуникационных технологий (ИКТ);

• развитие познавательных интересов, интеллектуальных и творческих способностей средствами ИКТ;

• воспитание ответственного отношения к информации с учетом правовых и этических аспектов ее распространения; избирательного отношения к полученной информации;

• формирование у учащихся практических умений и навыков в области коммуникационных технологий;

• **обеспечение** конституционного права граждан РФ на получение качественного общего образования;

• **обеспечение** достижения обучающихся результатов обучения в соответствии с федеральными государственными образовательными стандартами;

• **повышение качества** преподавания предмета.

#### **Задачи курса:**

• систематизировать подходы к изучению предмета;

- сформировать у учащихся единую систему понятий, связанных с созданием, получением, обработкой, интерпретацией и хранением информации;
- научить пользоваться распространенными прикладными пакетами;
- показать основные приемы эффективного использования информационных технологий;
- сформировать логические связи с другими предметами, входящими в курс среднего образования;
- продолжить изучать назначение компьютера, его устройство и функции основных узлов, состав программного обеспечения компьютера;
- познакомить учащихся с текстовой информацией в компьютере, назначением и областями применения текстовых редакторов;
- продолжить изучать устройство и функционирование графической системы компьютера;
- познакомить учащихся с графической информацией в компьютере;

• познакомить учащихся с технологиями мультимедиа.

## **Нормативные документы**

Рабочая программа составлена на основе:

- федерального компонента государственного образовательного стандарта базового уровня общего образования, утверждённого приказом Минобразования и науки РФ «Об утверждении федерального компонента государственных стандартов начального общего, основного общего и среднего (полного) общего образования» от 5 марта 2004 г. № 1089;

-приказа Министерства образования и науки РФ «Об утверждении федерального базисного учебного плана и примерных учебных планов для образовательных учреждений Российской Федерации, реализующих программы общего образования» № 1312 от 09.03.2004 года;

-приказа Министерства образования и науки РФ от 30 августа 2010 г  $\mathcal{N}_2$ 889 «О внесении изменений в федеральный базисный учебный план и примерные учебные планы для образовательных учреждений Российской Федерации, реализующих программы общего образования, утвержденные приказом Министерства образования и науки РФ от 9 марта 2004 г № 1312 «Об утверждении федерального базисного учебного плана и примерных учебных планов для образовательных учреждений Российской Федерации, реализующих программы общего образования»»;

- федерального закона Российской Федерации «Об образовании в Российской Федерации» от 29.10.2012 г №273-ФЗ;

- приказа Министерства образования и науки РФ от 23.12.2009 № 822 «Об утверждении федеральных перечней учебников, рекомендованных (допущенных) к использованию в образовательном процессе в образовательных учреждениях, реализующих образовательные программы общего образования и имеющих государственную аккредитацию, на 2013/2014 учебный год»;

- приказа образовательного учреждения №\_\_\_\_\_\_\_\_\_\_ от «Об утверждении рабочих программ…..»

- примерной программы (полного) общего образования по информатике и информационным технологиям (базовый уровень) опубликованной в сборнике программ для общеобразовательных учреждений («Программы для общеобразовательных учреждений: Информатика. 2-11 классы» -6-е издание, исправленное и дополненное. М.: БИНОМ. Лаборатория знаний, 2010);

- методического письма «О преподавании учебного предмета «Информатика и ИКТ» и информационных технологий в рамках других предметов в условиях федерального компонента государственного стандарта общего образования»;

- обязательного минимума содержания образования по информатике;

- требований к уровню подготовки учащихся.

#### **Сведения о программе**

Программа составлена на основе «Примерной программы основного общего образования по информатике и ИКТ (утверждена приказом Минобразования России от 09.03.04. № 1312) и учебника информатики и ИКТ для 8 классов авторов И.Г. Семакин, Л.А. Залогова, С.В. Русаков, Л.В. Шестакова.

Данную программу считаю приемлемой для обучения курса информатики на базовом уровне. Программа курса используется без изменений.

Согласно Федеральному базисному учебному плану для образовательных учреждений РФ изучение предмета «Информатика и ИКТ» предполагается в 9-11 классах, но, за счет регионального компонента и компонента образовательного учреждения, его изучение в нашем лицее начинается с 6 класса. В соответствии с федеральным базисным учебным планом для образовательных учреждений РФ на изучение предмета «Информатика» в 8 класса отводится 35 часов , 1 час в неделю, в том числе 6 практических работ, 1 контрольная работа, 5 тестовых задания.

Планирование курса «Информатики» ориентировано на учебник И.Г. Семакина (Москва, БИНОМ, 2009 г), рекомендованный Министерством образования и науки РФ к использованию в образовательном процессе в образовательных учреждениях на 2013-14 учебный год.

Материал учебника структурирован по пяти главам, содержащим соответственно теоретические основы информатики по темам «Человек и информация», «Первое знакомство с компьютером», «Текстовая информация и компьютер», «Графическая информация и компьютер», «Технология мультимедиа» а также материал для углубленного изучения:

- главы 1;
- главы  $4$ ;
- $\bullet$  главы 5.

## Место курса в решении общих целей и задач.

закономерностях Информатика это наука протекания  $\mathbf{O}$ информационных процессов в системах различной природы, о методах, средствах и технологиях автоматизации информационных процессов. Она способствует формированию современного научного мировоззрения, развитию интеллектуальных способностей и познавательных интересов школьников; освоение базирующихся на этой науке информационных технологий необходимо школьникам, как в самом образовательном процессе, так и в их повседневной и будущей жизни. Изучение данного предмета содействует дальнейшему развитию таких умений, как: критический анализ информации, поиск информации в различных источниках, представление своих мыслей и взглядов, моделирование, прогнозирование, организация собственной и коллективной деятельности.

Информационные процессы и информационные технологии являются сегодня приоритетными объектами изучения на всех ступенях школьного информатики. Одним **ИЗ** наиболее актуальных kvpca направлений информатизации образования является развитие содержания и методики обучения информатике в системе непрерывного образования в условиях информатизации и массовой коммуникации современного общества.

Основным предназначением образовательной области «Информатика» базового уровня являются получение школьниками представление о сущности информационных процессов, рассматривать примеры передачи, хранения и обработки информации в деятельности человека, живой природе и технике, классификация информации, выделять общее и особенное, устанавливать связи, сравнивать, проводить аналогии и т.д. Это помогает ребенку осмысленно видеть окружающий мир, более успешно в нем ориентироваться, формировать основы научного мировоззрения.

Учащиеся приобретают знания и умения работы на современных профессиональных ПК программных средствах. Приобретение  $\mathbf{M}$ информационной культуры обеспечивается изучением и работой с текстовым и графическим редактором, мультимедийными продуктами.

предполагается практических Программой проведение работ. направленных на отработку отдельных технологических приемов.

В соответствии с Федеральным проектом в области образования по оснащению школ РФ легальным программным обеспечением, компьютерный практикум использовании своболно строится на распространяемых программ. Практические работы методически ориентированы на использование метода проектов, что позволяет дифференцировать и индивидуализировать обучение. Возможно выполнение практических заданий во внеурочное время в школе или дома

## **Формы организации образовательного процесса**

Основной формой проведения занятий является урок (изучение новых знаний, закрепление знаний, комбинированный, обобщения и систематизации знаний, контроля и оценки знаний), в ходе которого используются:

-формы организации образовательного процесса: групповые, индивидуально- групповые, фронтальные, практикумы;

-технологии обучения: беседа, фронтальный опрос, опрос в парах, контрольная и практическая работы;

- лекции, самостоятельные работы, игры на развитие мышления;

-виды контроля: текущий, промежуточный, итоговый;

-формы контроля: устный опрос (индивидуальный и фронтальный), тест, беседа, опорный конспект, самостоятельная работа, контрольная работа, практическая работа, домашняя практическая работа, защита проекта.

Промежуточная аттестация проводится в соответствии с Уставом образовательного учреждения в форме тестов.

## **Технологии обучения**

Современное информационное общество предъявляет ко всем типам образовательных учреждений новые требования к подготовке выпускников. Учащиеся должны иметь необходимые знания, умения и навыки, адаптационные, мыслительные и коммуникативные способности, а также владеть способами работы с информацией:

· собирать необходимые для решения имеющихся проблем факты;

· анализировать их, предлагать гипотезы решения проблем;

· обобщать факты, сопоставлять решения, устанавливать статистические закономерности, аргументировать свои выводы и применять их для решения новых проблем;

· применять современные средства получения, хранения, преобразования информации и технологии обучения предполагает применение в учебном процессе компьютера, который используется как эффективное средство поддержки обучения школьников, а также модульное обучение, практико-ориентированное обучение, развивающее, дифференцированное обучение, развитие творческих и познавательных способностей учащихся. Большое внимание следует уделять самостоятельной постановке учащимися целей и темы урока.

Учебная деятельность на уроках и дома направлена на формирование и развитие следующих **ключевых компетенций:** 

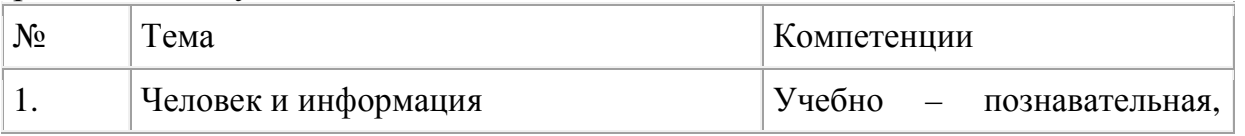

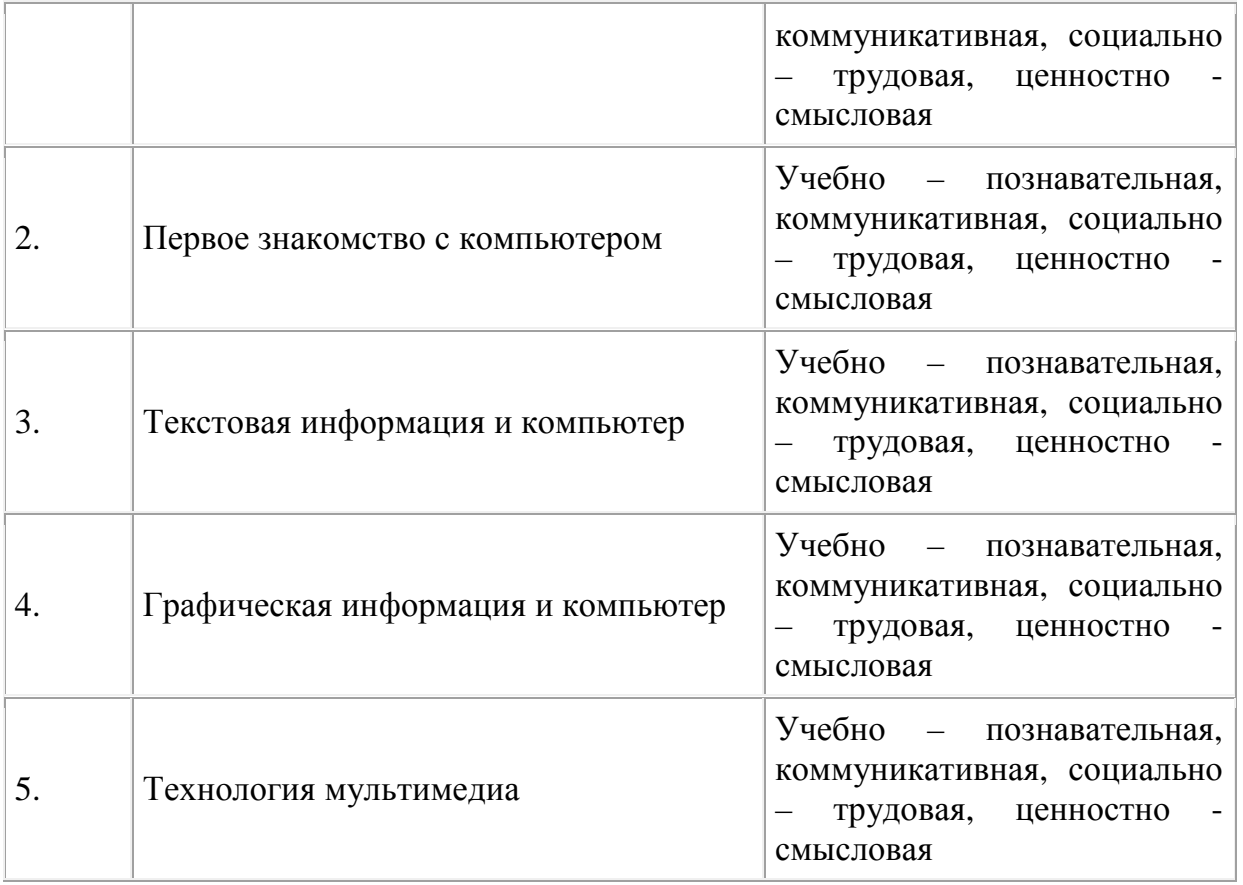

Особое внимание уделено способности учащихся самостоятельно организовывать свою учебную деятельность (постановка цели, планирование, определение оптимального соотношения цели и средств и др.), оценивать ее результаты, определять причины возникших трудностей и пути их устранения, осознавать сферы своих интересов и соотносить их со своими учебными достижениями, чертами своей личности. Акцентированное внимание к продуктивным формам учебной деятельности предполагает актуализацию информационной компетентности учащихся: формирование простейших навыков работы с информацией, представленной в разной форме.

Приоритетами предмета «Информатика» на данном этапе обучения являются: определение адекватных способов решения учебной задачи на основе заданных алгоритмов; использование для решения познавательных и коммуникативных задач различных источников информации, включая энциклопедии, словари, Интернет-ресурсы и базы данных; владение умениями совместной деятельности (согласование и координация деятельности с другими участниками; объективное оценивание своего вклада в решение общих задач коллектива).

## **Формы текущего контроля знаний, умений, навыков; промежуточной и итоговой аттестации учащихся**

*Тематический* контроль осуществляется по завершении крупного блока (темы). Он позволяет оценить знания и умения учащихся, полученные в ходе достаточно продолжительного периода работы.

*Итоговый* контроль осуществляется по завершении каждого года обучения.

*Тестирование* также рассматривается как одна из форм контроля теоретического материала:

• за каждый правильный ответ начисляется 1 балл;

 $50-70\%$  — «3»;  $71-85\%$  — «4»;  $86-100\%$  — «5».

 *Текущий* контроль предназначен для проверки уровня знаний и умений учащихся по одной или нескольким темам.

| N <sub>2</sub> | Тематика                                                                                                    | Вид               | Форма                                             |
|----------------|----------------------------------------------------------------------------------------------------|-------------------|---------------------------------------------------|
| 1              | Человек и информация                                                                                                    | Тематический      | Контрольное тестирование<br>Контрольная<br>работа |
|                |                                                                                                    | Текущий контроль  | Тестирование                                      |
| 2              | Первое<br>знакомство<br>$\mathbf{c}$<br>компьютером                                                                                            | Тематический      | Контрольная<br>работа                             |
|                |                                                                                                    | Текущий контроль  | Тестирование                                      |
| 3              | Текстовая<br>информация<br>И<br>компьютер                                                                                                    | Тематический      | Практическая работа                               |
|                |                                                                                                    | Текущий контроль  | работа<br>Контрольная<br>Тестирование             |
| 4              | информация<br>Графическая<br>И<br>компьютер                                                                                                    | Тематический      | Практическая работа                               |
|                |                                                                                                    | Текущий контроль  | Контрольная<br>работа<br>Тестирование             |
| 5              | Технология мультимедиа                                                                                                    | Тематический      | Контрольное тестирование<br>Контрольная<br>работа |
|                |                                                                                                    | Текущий контроль  | Тестирование                                      |
| 6              | Человек<br>информация.<br>$\mathbf{M}$<br>графическая<br>Текстовая<br>$\boldsymbol{\mathit{H}}$<br>информация в ПК. Технология<br>мультимедиа. | Итоговый контроль | Тестирование                                      |

**Тематические и итоговые контрольные работы:**

# **Практические работы - 6**

Практическая работа №1 «Работа с файловой структурой операционной системы».

Практическая работа №2 «Знакомство с ОС: работа с окнами, запуск программ, использование встроенной справочной системы».

Практическая работа №3 «Сохранение и загрузка файлов. Основные приемы редактирования текста».

Практическая работа №4 «орфографическая проверка текста. Работа со шрифтами, форматирование текста. Печать документа».

Практическая работа №5 «Построение изображений. Работа с фрагментами изображений»

Практическая работа №6 «Cоздание простейшей презентации с

использованием текста, графики и звука»

# **Содержание учебного курса Основное содержание(33 часа)**

## **1. Человек и информация – 9 часов**

Введение в предмет информатики. Предмет информатики. Роль информации в жизни людей. Техника безопасности и организация рабочего места. Входной контроль.

Информация и ее виды. Восприятие информации человеком. Информационные процессы. Понятие количества информации: различные подходы. Измерение информации. Единицы измерения количества информации.

Практика на компьютере: освоение клавиатуры, работа с клавиатурным тренажером; основные приемы редактирования.

*Учащиеся должны знать:* 

- ⇒ связь между информацией и знаниями человека;
- ⇒ что такое информационные процессы;
- ⇒ какие существуют носители информации;
- ⇒ функции языка как способа представления информации; что такое естественные и формальные языки;
- ⇒ как определяется единица измерения информации бит (алфавитный подход);
- ⇒ что такое байт, килобайт, мегабайт, гигабайт;

⇒что такое неопределенность знаний, равновероятностные и не равновероятностные события(содержательный и вероятностный подходы). *Учащиеся должны уметь:* 

⇒ приводить примеры информации и информационных процессов из области человеческой деятельности, живой природы и техники;

- ⇒ определять в конкретном процессе передачи информации источник, приемник, канал;
- ⇒ приводить примеры информативных и неинформативных сообщений;
- ⇒ измерять информационный объем текста в байтах (при использовании компьютерного алфавита);
- ⇒ пересчитывать количество информации в различных единицах (битах, байтах, Кб, Мб, Гб);
- ⇒ пользоваться клавиатурой компьютера для символьного ввода данных.

## *Основные термины по разделу:*

*Бит, байт, килобайт, мегабайт, гигабайт. Внешняя память человека. Внутренняя память человека. Знания декларативные. Знания процедурные. Измерение информации: алфавитный подход. Информационные каналы человека. Информационные процессы. Информационный вес символа. Информационный объем текста. Канал передачи информации (информационный канал связи). Мощность алфавита. Передача информации. Обработка информации. Хранение* информации человеком. Язык. Языки естественные. Языки формальные (искусственные).

#### 2. Первое знакомство с компьютером - 9 часов

Сведения об архитектуре компьютера.

Принципы организации внутренней и внешней памяти компьютера. Двоичное представление данных в памяти компьютера. Организация информации на внешних носителях, файлы.

Персональный компьютер. Основные устройства и характеристики. Правила техники безопасности и эргономики при работе за компьютером.

Виды программного обеспечения (ПО). Системное ПО. Операционные системы (ОС). Основные функции ОС. Файловая структура внешней памяти. Объектно-ориентированный пользовательский интерфейс.

Практика на компьютере: знакомство с комплектацией устройств персонального компьютера, со способами их подключений; знакомство с пользовательским интерфейсом операционной системы; работа с файловой системой ОС (перенос, копирование и удаление файлов, создание и удаление папок, переименование файлов и папок, работа с файловым менеджером, поиск файлов на диске); работа со справочной системой ОС; использование антивирусных программ.

Учашиеся должны знать:

- ⇒ правила техники безопасности и при работе на компьютере;
- ⇒ состав основных устройств компьютера, их назначение и информационное взаимодействие;
- ⇒ основные характеристики компьютера в целом и его узлов (различных накопителей, устройств ввода и вывода информации);
- ⇒ структуру внутренней памяти компьютера (биты, байты); понятие адреса памяти:
- ⇒ типы и свойства устройств внешней памяти;
- ⇒ типы и назначение устройств ввода/вывода;
- ⇒ сущность программного управления работой компьютера;
- ⇒ принципы организации информации на внешних носителях: что такое файл, каталог (папка), файловая структура;
- ⇒ назначение программного обеспечения и его состав.

Учащиеся должны уметь:

- ⇒ включать и выключать компьютер;
- ⇒ пользоваться клавиатурой;
- ⇒ ориентироваться в типовом интерфейсе: пользоваться меню, обращаться за справкой, работать с окнами;
- $\Rightarrow$  инициализировать выполнение программ из программных файлов;
- ⇒ просматривать на экране каталог диска;
- => выполнять основные операции с файлами и каталогами (папками): копирование, перемещение, удаление, переименование, поиск;
- ⇒ использовать антивирусные программы.

## Основные термины по разделу:

Адрес байта. Вит памяти. Двоичная кодировка. Дружественный пользовательский интерфейс. Имя файла. Каталог (папка). Магистраль (шина). Меню. Контекстное меню. Микропроцессор. Объем оперативной памяти. Операционная система (ОС). Основные устройства компьютера. Память оперативная. Память внешняя. Полное имя файла. Прикладное программное обеспечение. Прикладные программы общего назначения. Прикладные программы специального назначения. Принцип адресуемости оперативной памяти. Принцип дискретности оперативной памяти. Принцип хранимой в памяти программы (принцип фон Неймана). Программа. Программирование. Программное обеспечение  $(TIO)$ . компьютера. Разрядность Процессор процессора. Системное программное обеспечение. Системы программирования. Тактовая частота процессора. Устройства ввода (основные). Устройства вывода (основные). Файл. Файловая система. Файловая структура. Шина адреса. Шина данных. Шина управления

## 3. Текстовая информация и компьютер - 6 час

Тексты в компьютерной памяти: кодирование символов, текстовые файлы. Работа с внешними носителями и принтерами при сохранении и печати текстовых документов.

Текстовые редакторы и текстовые процессоры, назначение, возможности, принципы работы с ними. Интеллектуальные системы работы с текстом (распознавание текста, компьютерные словари и системы перевода)

Практика на компьютере: основные приемы ввода и редактирования текста; постановка руки при вводе с клавиатуры; работа со шрифтами; приемы форматирования текста; работа с выделенными блоками через буфер обмена; работа с таблицами; работа с нумерованными и маркированными списками; вставка объектов в текст (рисунков, формул); знакомство со встроенными шаблонами и стилями, включение в текст гиперссылок.

При наличии соответствующих технических и программных средств: практика по сканированию и распознаванию текста, машинному переводу. Учашиеся должны знать:

- ⇒ способы представления символьной информации в памяти компьютера (таблицы кодировки, текстовые файлы):
- ⇒ назначение текстовых редакторов (текстовых процессоров);
- ⇒ основные режимы работы текстовых редакторов (ввод-редактирование, печать, орфографический контроль, поиск и замена, работа с файлами).
- Учащиеся должны уметь:
- $\Rightarrow$  набирать и редактировать текст в одном из текстовых редакторов;
- ⇒ выполнять основные операции над текстом, допускаемые ЭТИМ редактором;

⇒ сохранять текст на диске, загружать его с диска, выводить на печать. Основные термины по разделу:

*Гипертекст. Двоичный код символа. Маркированный список. Нумерованный список. Принцип последовательного кодирования алфавитов. Распознавание текста. Режимы работы текстового редактора (основные). Среда текстового редактора (стандартные компоненты). Стиль оформления текстовых документов. Структурные единицы текста (данные текстового редактора). Таблица кодировки. Текстовый процессор. Текстовый редактор (ТР). Шаблон .*

#### **4. Графическая информация и компьютер – 6 час**

Компьютерная графика: области применения, технические средства. Принципы кодирования изображения; понятие о дискретизации изображения. Растровая и векторная графика.

Графические редакторы и методы работы с ними.

Практика на компьютере: создание изображения в среде графического редактора растрового типа с использованием основных инструментов и приемов манипулирования рисунком (копирование, отражение, повороты, прорисовка); знакомство с работой в среде редактора векторного типа (можно использовать встроенную графику в текстовом процессоре).

*При наличии технических и программных средств*: сканирование изображений и их обработка в среде графического редактора.

*Учащиеся должны знать:* 

- ⇒ способы представления изображений в памяти компьютера; понятия о пикселе, растре, кодировке цвета, видеопамяти;
- ⇒ какие существуют области применения компьютерной графики;
- ⇒ назначение графических редакторов;
- ⇒ назначение основных компонентов среды графического редактора растрового типа: рабочего поля, меню инструментов, графических примитивов, палитры, ножниц, ластика и пр.

*Учащиеся должны уметь:* 

⇒ строить несложные изображения с помощью одного из графических редакторов;

⇒ сохранять рисунки на диске и загружать с диска; выводить на печать.

#### *Основные термины по разделу:*

*Векторная графическая информация. Видеоадаптер. Видеопамять. Графические координаты. Графические примитивы. Графический редактор (ГР). Иллюстративная графика. Деловая графика. Код пикселя. Компьютерная анимация. Компьютерная графика. Конструкторская графика. Научная графика. Области применения компьютерной графики. Пиксель. Растр (графическая сетка). Режимы работы графического редактора растрового типа. Среда графического редактора растрового типа. Устройства ввода графической информации. Устройства вывода графической информации. Цветовая палитра RGB.*

**5. Технология мультимедиа – 3 час**

Что такое мультимедиа; области применения. Представление звука в памяти компьютера; понятие о дискретизации звука. Технические средства мультимедиа. Компьютерные презентации.

Практика на компьютере: освоение работы с программным пакетом создания презентаций; создание презентации, содержащей графические изображения, анимацию, звук, текст.

*При наличии технических и программных средств*: демонстрация презентации с использованием мультимедийного проектора; запись звука в компьютерную память; запись изображения с использованием цифровой техники и ввод его в компьютер; использование записанного изображения и звука в презентации.

*Учащиеся должны знать:* 

⇒ что такое мультимедиа;

⇒ принцип дискретизации, используемый для представления звука в памяти компьютера;

⇒ основные типы сценариев, используемых в компьютерных презентациях. *Учащиеся должны уметь:* 

⇒ создавать несложную презентацию в среде типовой программы, совмещающей изображение, звук, анимацию и текст.

## *Основные термины по разделу:*

*Аналоговая форма представления звука. Аналого-цифровое преобразование (АЦП). Данные. Динамики (колонки или наушники). Звуковая карта (аудиоадаптер). Интерактивная презентация. Компьютерная презентация. Микрофон. Мультимедиа. Непрерывно выполняющаяся презентация. Презентация со сценарием. Разрядность дискретизации. Цифро-аналоговое преобразование (ЦАП). Цифровая (дискретная) форма представления звука. Частота дискредитации.*

## **6. Повторение - 1 час**

**7. Итоговый контроль по теме «Человек и информация. Компьютер. ПО. Текстовая и графическая информация. Технология мультимедиа» - 1 час**

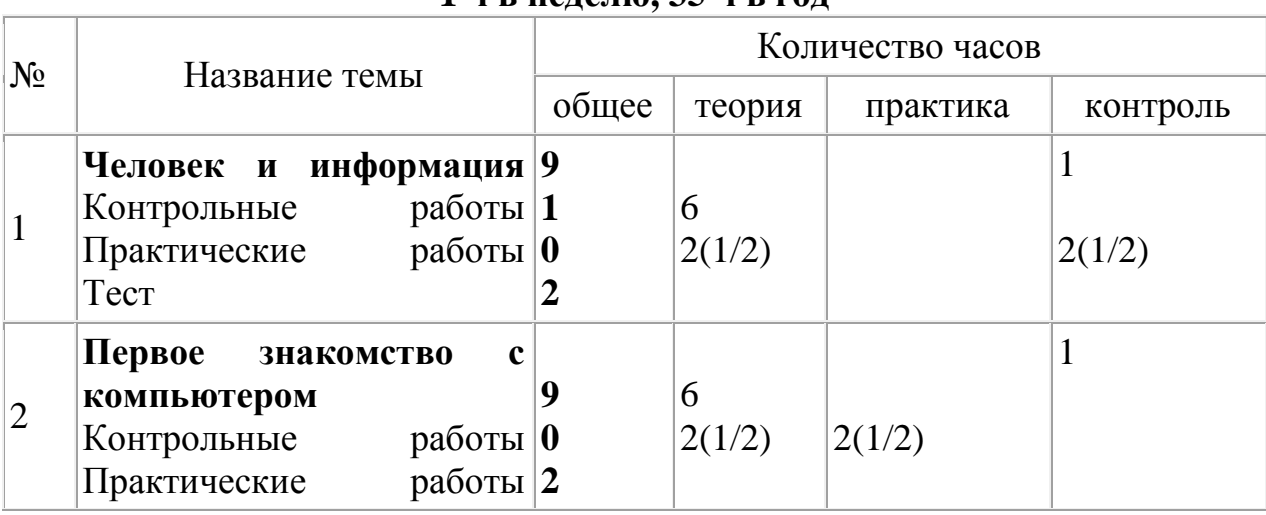

#### **Учебно-тематический план 1 ч в неделю, 35 ч в год**

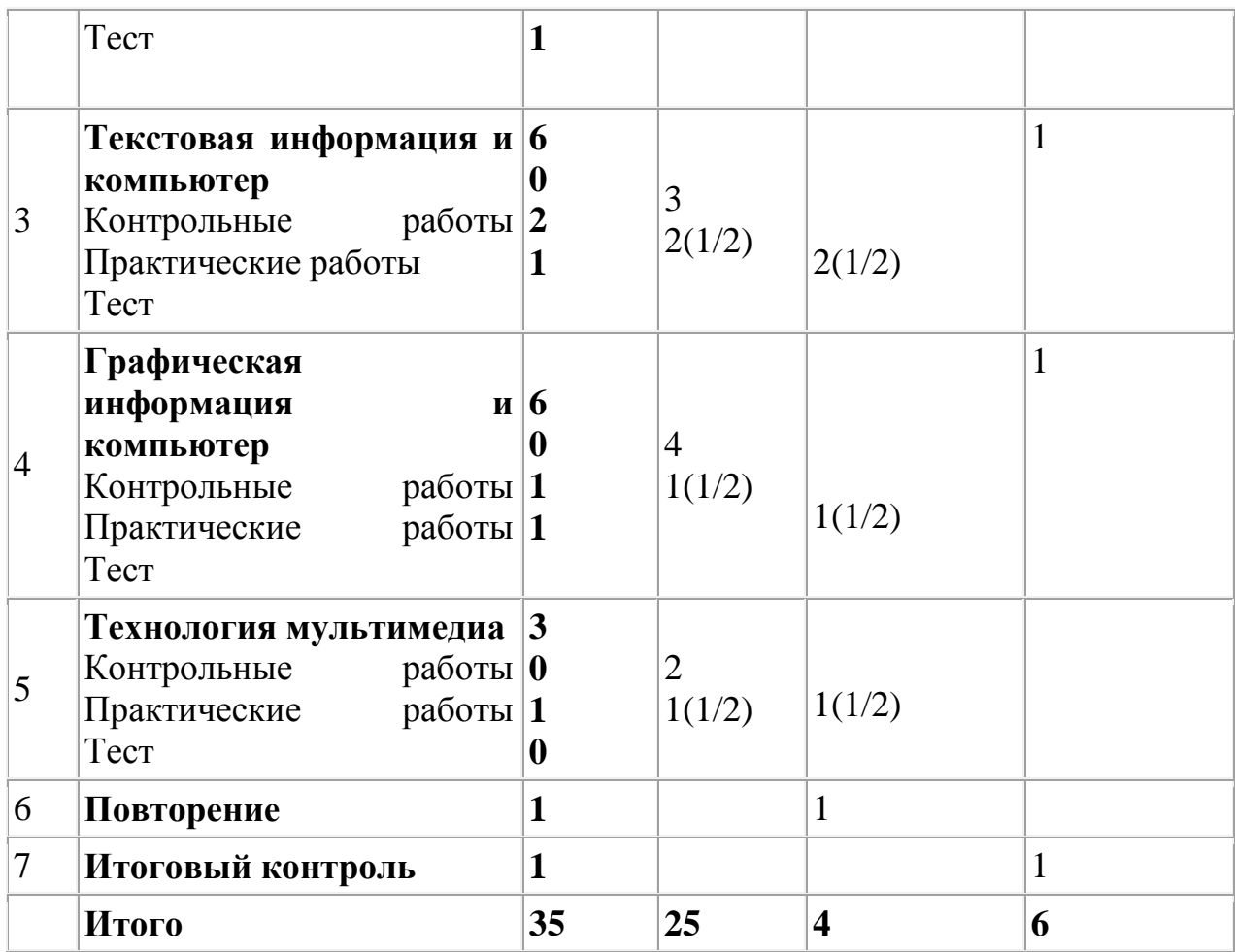

## **Требования к уровню подготовки**

Рабочая программа курса «Информатика» для 8-х классов предусматривает формирование у обучающихся общеучебных умений и навыков, универсальных способов деятельности и ключевых компетенций.

Программа призвана сформировать: умения самостоятельно и мотивированно организовывать свою познавательную деятельность (от постановки целей до получения и оценки результата), элементарными навыками прогнозирования.

В области информационно-коммуникативной деятельности предполагается поиск необходимой информации из источников, созданных в различных знаковых системах (текст, таблица, график); передача содержания информации адекватно поставленной цели (сжато, полно, выборочно), объяснение изученных материалов на самостоятельно подобранных конкретных примерах, владение основными навыками публичного выступления.

В области рефлексивной деятельности: объективное оценивание своих учебных достижений; навыки организации и участия в коллективной деятельности, постановка общей цели и определение средств ее достижения, отстаивать свою позицию, формулировать свои мировоззренческие взгляды.

# В результате изучения курса информатики 8 класса обучающиеся должны:

знать:

- правила техники безопасности и при работе на компьютере;

связь между информацией и знаниями человека:

- что такое информационные процессы;

- какие существуют носители информации:

функции языка как способа представления информации; что такое естественные и формальные языки;

как определяется единица измерения информации - бит (алфавитный подход):

- что такое байт, килобайт, мегабайт, гигабайт.

- состав основных устройств компьютера, их назначение и информационное взаимодействие:

основные характеристики компьютера в целом и его узлов (различных накопителей, устройств ввода и вывода информации);

структуру внутренней памяти компьютера (биты, байты); понятие адреса памяти:

- типы и свойства устройств внешней памяти;

- типы и назначение устройств ввода/вывода;

- сущность программного управления работой компьютера;

принципы организации информации на внешних носителях: что такое файл, каталог (папка), файловая структура;

назначение программного обеспечения и его состав:

способы представления символьной информации в памяти компьютера (таблицы кодировки, текстовые файлы);

назначение текстовых редакторов (текстовых процессоров);

основные режимы работы текстовых редакторов (ввод-редактирование, печать, орфографический контроль, поиск и замена, работа с файлами).

способы представления изображений в памяти компьютера; понятия о  $\mathbb{Z}^{\mathbb{Z}}$ пикселе, растре, кодировке цвета, видеопамяти;

- какие существуют области применения компьютерной графики;

- назначение графических редакторов;

- назначение основных компонентов среды графического редактора рабочего инструментов, графических растрового типа: поля, меню примитивов, палитры, ножниц, ластика и пр.

что такое мультимедиа;

принцип дискретизации, используемый для представления звука в памяти компьютера;

основные типы сценариев, используемых в компьютерных презентациях.  $\mathbb{Z}^{\mathbb{Z}}$ уметь:

приводить примеры информации и информационных процессов из области человеческой деятельности, живой природы и техники;

- определять в конкретном процессе передачи информации источник, приемник, канал;

- приводить примеры информативных и неинформативных сообщений;

- измерять информационный объем текста в байтах (при использовании компьютерного алфавита);

- пересчитывать количество информации в различных единицах (битах, байтах, Кб, Мб, Гб);

- пользоваться клавиатурой компьютера для символьного ввода данных;

- включать и выключать компьютер;

- пользоваться клавиатурой;

- ориентироваться в типовом интерфейсе: пользоваться меню, обращаться за справкой, работать с окнами;

- инициализировать выполнение программ из программных файлов;

- просматривать на экране каталог диска;

- выполнять основные операции с файлами и каталогами (папками): копирование, перемещение, удаление, переименование, поиск;

- использовать антивирусные программы;

- набирать и редактировать текст в одном из текстовых редакторов;

выполнять основные операции над текстом, допускаемые этим редактором;

- сохранять текст на диске, загружать его с диска, выводить на печать;

- строить несложные изображения с помощью одного из графических редакторов;

- сохранять рисунки на диске и загружать с диска; выводить на печать;

- создавать несложную презентацию в среде типовой программы, совмещающей изображение, звук, анимацию и текст.

**Использовать приобретенные знания и умения в практической деятельности и повседневной жизни для:** 

- − эффективной организации индивидуального информационного пространства;
- − автоматизации коммуникационной деятельности;
- − эффективного применения информационных образовательных ресурсов в учебной деятельности.

Уровень обучения – базовый.

Срок реализации рабочей учебной программы – один учебный год.

В данном классе *ведущими методами обучения предмету являются:* объяснительно-иллюстративный и репродуктивный, хотя используется и частично-поисковый. На уроках используются *элементы следующих технологий:* личностно ориентированное обучение, обучение с применением компетентностно - ориентированных заданий, ИКТ.

## **Методика формирования результирующей оценки**

Контроль предполагает выявление уровня освоения учебного материала при изучении, как отдельных разделов, так и всего курса информатики в целом.

#### *Критерии и нормы оценки знаний, умений и навыков обучающихся.* **Для устных ответов определяются следующие критерии оценок:**

# • **оценка «5» выставляется, если ученик:**

 - полно раскрыл содержание материала в объеме, предусмотренном программой и учебником;

- изложил материал грамотным языком в определенной логической последовательности, точно используя математическую и специализированную терминологию и символику;

- правильно выполнил графическое изображение алгоритма и иные чертежи и графики, сопутствующие ответу;

- показал умение иллюстрировать теоретические положения конкретными примерами, применять их в новой ситуации при выполнении практического задания;

- продемонстрировал усвоение ранее изученных сопутствующих вопросов, сформированность и устойчивость используемых при ответе умений и навыков;

-отвечал самостоятельно без наводящих вопросов учителя.

Возможны одна-две неточности при освещении второстепенных вопросов или в выкладках, которые ученик легко исправил по замечанию учителя.

#### **• оценка «4» выставляется, если:**

ответ удовлетворяет в основном требованиям на оценку «5», но при этом имеет один из недостатков:

- в изложении допущены небольшие пробелы, не исказившие логического и информационного содержания ответа;

- допущены один-два недочета при освещении основного содержания ответа, исправленные по замечанию учителя;

- допущены ошибка или более двух недочетов при освещении второстепенных вопросов или в выкладках,

легко исправленные по замечанию учителя .

## **• оценка «3» выставляется, если:**

- неполно или непоследовательно раскрыто содержание материала, но показано общее понимание вопроса и продемонстрированы умения, достаточные для дальнейшего усвоения программного материала, имелись затруднения или допущены ошибки в определении понятий, использовании терминологии, чертежах, блок-схем и выкладках, исправленные после нескольких наводящих вопросов учителя;

- ученик не справился с применением теории в новой ситуации при выполнении практического задания, но выполнил задания обязательного уровня сложности поданной теме,

- при знании теоретического материала выявлена недостаточная сформированностъ основных умений и навыков .

#### **• оценка «2» выставляется, если:**

- не раскрыто основное содержание учебного материала;

- обнаружено незнание или непонимание учеником большей или наиболее важной части учебного материала,

допущены ошибки в определении понятий, при использовании терминологии, в чертежах, блок-схем и иных выкладках, которые не исправлены после нескольких наводящих вопросов учителя .

 - ученик обнаружил полное незнание и непонимание изучаемого учебного материала или не смог ответить ни на один из поставленных вопросов по изучаемому материалу.

#### **Для письменных работ учащихся:**

#### • **- оценка «5» ставится, если:**

- работа выполнена полностью;

- в графическом изображении алгоритма (блок-схеме), в теоретических выкладках решения нет пробелов и ошибок;

- в тексте программы нет синтаксических ошибок (возможны одна-две различные неточности, описки, не являющиеся следствием незнания или непонимания учебного материала).

#### • - **оценка «4» ставится, если:**

- работа выполнена полностью, но обоснования шагов решения недостаточны (если умение обосновывать рассуждения не являлось специальным объектом проверки);

- допущена одна ошибка или два-три недочета в чертежах, выкладках, чертежах блок-схем или тексте программы.

#### • **- оценка «3» ставится, если:**

- допущены более одной ошибки или двух-трех недочетов в выкладках, чертежах блок-схем или программе, но учащийся владеет обязательными умениями по проверяемой теме.

#### • **- оценка «2» ставится, если:**

- допущены существенные ошибки, показавшие, что учащийся не владеет обязательными знаниями по данной теме в полной мере.

- работа показала полное отсутствие у учащегося обязательных знаний и умений по проверяемой теме.

## **Самостоятельная работа на ПК оценивается следующим образом:**

## • **- оценка «5» ставится, если:**

- учащийся самостоятельно выполнил все этапы решения задач на ПК;

- работа выполнена полностью и получен верный ответ или иное требуемое представление результата работы;

## • **- оценка «4» ставится, если:**

работа выполнена полностью, но при выполнении обнаружилось недостаточное владение навыками работы с ПК в рамках поставленной задачи;

- правильно выполнена большая часть работы (свыше 85 %);

- работа выполнена полностью, но использованы наименее оптимальные подходы к решению поставленной задачи.

• **- оценка «3» ставится, если:** 

- работа выполнена не полностью, допущено более трех ошибок, но учащийся владеет основными навыками работы на ПК, требуемыми для решения поставленной задачи.

## • **- оценка «2» ставится, если:**

- допущены существенные ошибки, показавшие, что учащийся не владеет обязательными знаниями, умениями и навыками работы на ПК или значительная часть работы выполнена не самостоятельно.

- работа показала полное отсутствие у учащихся обязательных знаний и навыков работы на ПК по проверяемой теме.

# **Перечень средств ИКТ, используемых для реализации настоящей программы:**

## **Аппаратные средства:**

- мультимедийные ПК;
- мультимедиапроектор;

• устройства вывода звуковой информации (наушники, колонки, микрофон);

- устройства для ручного ввода текстовой информации и манипулирования экранными объектами (клавиатура и мышь, джойстик);
- внешний накопитель информации (или флэш-память);
- локальная сеть;
- принтер;
- сканер.

## **Программные средства:**

- операционная система;
- растровые и векторные графические редакторы;
- файловый менеджер (в составе операционной системы или др.);
- антивирусная программа;
- программа-архиватор;
- клавиатурный тренажер;
- интегрированное офисное приложение, включающее текстовый редактор, растровый и векторный графические редакторы, программу разработки презентаций и электронные таблицы;
- мультимедиа-проигрыватель (входит в состав операционных систем или др.);
- комплекты презентационных слайдов по всем разделам курсов.

## **Перечень учебно-методических средств обучения**

При организации изучения «Информатики», выборе учебников и УМК, а также составлении поурочного планирования были использованы рекомендации следующих документов:

- 1. стандарт общего образования по «Информатики и ИКТ»;
- 2. примерные программы по «Информатике и ИКТ»;

3. требования к оснащению образовательного процесса в соответствии с содержательным наполнением стандартов по «Информатике и ИКТ».

Литература (основная и дополнительная)

- 1. Информатика и ИКТ. Базовый курс: учебник для 8 класса / И.Г. Семакин. Л.А. Залогова. С.В. Русаков. Л.В. Шестакова. – М.: БИНОМ. Лаборатория знаний. 2009.
- 2. Задачник-практикум по информатике в 2-х ч. / И. Семакин. Г.. Хеннер – М.: Лаборатория Базовых Знаний, 2005.
- 3. Набор ЦОР к базовому курсу информатики в 8-9 классах (УМК к учебнику Семакина И.Г.)
- 4. Практикум по информатике и информационным технологиям Н. Угринович, Л. Босова, Н. Михайлова– М.: БИНОМ. Лаборатория знаний. 2006.
- 5. Рабочие программы по информатике и ИКТ. 5-11 классы / авт.сост. Т.К.Смыковская. – М.: Глобус, 2008. 140с. (Образовательный стандарт)
- 6. Программы для общеобразовательных учреждений: Информатика. 2- 11 классы/ И.Г. Семакин, Н.Д. Угринович, Ю.А. Шафрин. - 3-е издание, исправленное и дополненное - М.: БИНОМ. Лаборатория знаний, 2008.
- 7. Семакин И.Г. Преподавание базового курса информатики в средней школе: Методическое пособие/ И.Г. Семакин, Т.Ю. Шеина. – 3-е издание, исправленное и дополненное – М.: БИНОМ. Лаборатория знаний, 2008.
- 8. Информатика. 7-9 класс / под ред. Макаровой. СПб.: Питер, 2008г.
- 9. Коляда М.Г. Информатика.- М.: ООО ТД «Издательство Мир книги», 2007.

# **Оборудование и приборы**

- 1. Операционная система Windows.
- 2. Пакет офисных приложений Microsoft Offise
- 3. Плакаты Босовой Л.Л.
- 4. Ресурсы Единой коллекции цифровых образовательных ресурсов (http://school-collection.edu.ru/).
- 5. Материалы авторской мастерской Семакина И.Г. (http://metodist.lbz.ru/authors/informatika/3/).
- 6. Информационно-образовательный портал для учителя информатики и ИКТ «Клякса.net»: http://klyaksa.net
- 7. Методическая копилка учителя информатики: http://www.metodkopilka.ru

# Календарно - тематическое планирование  $\overrightarrow{1}$ час в неделю, 35 часов в год

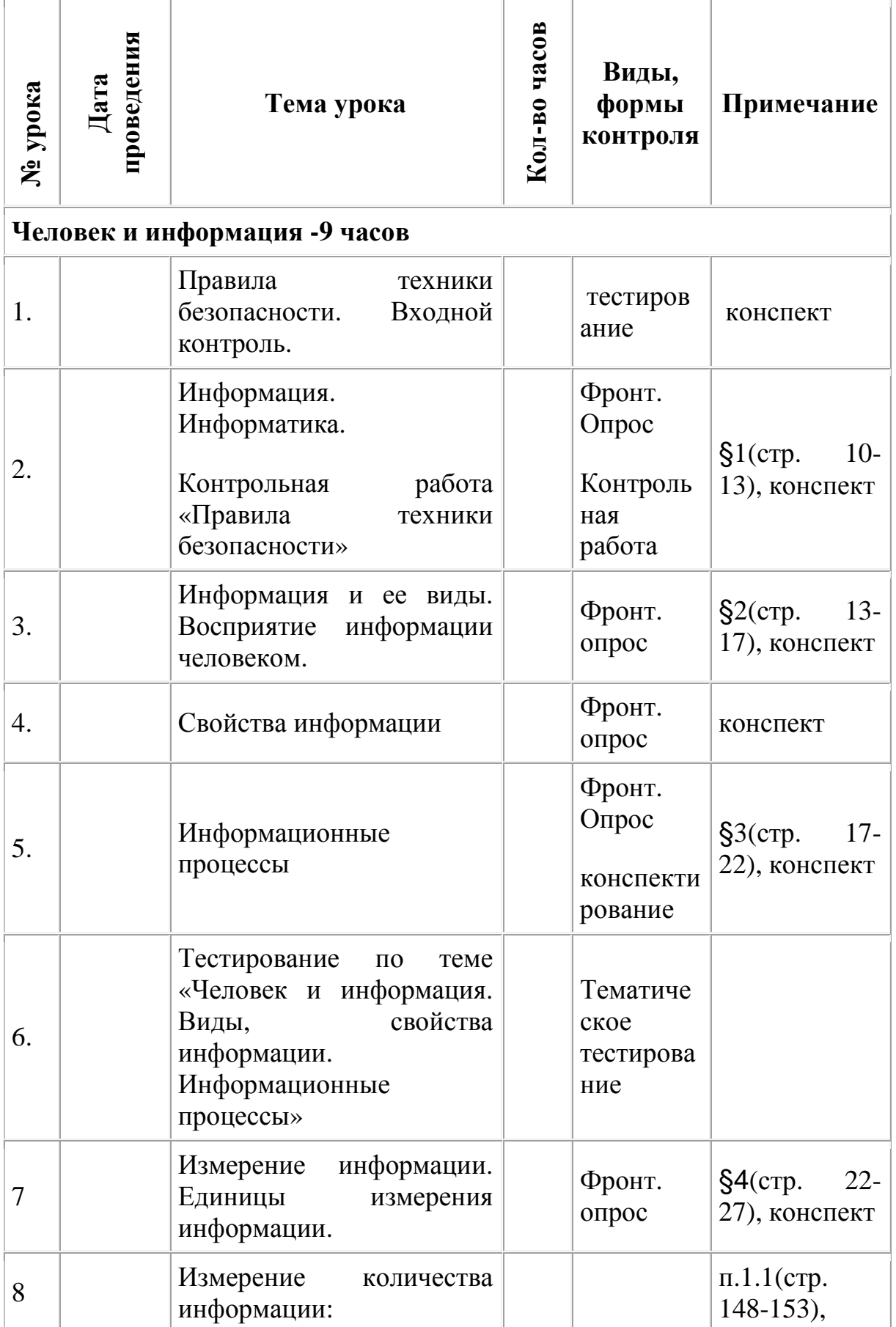

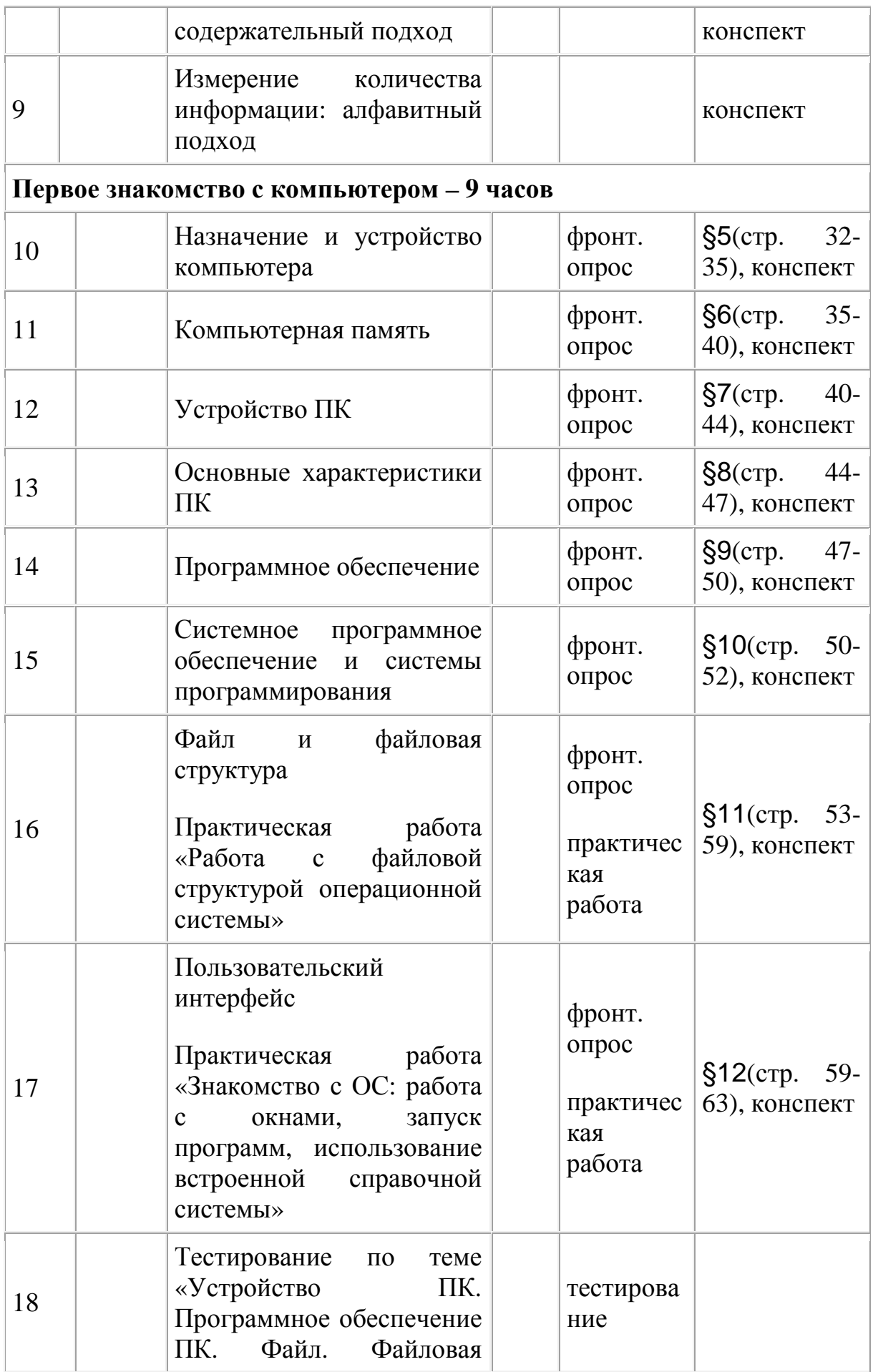

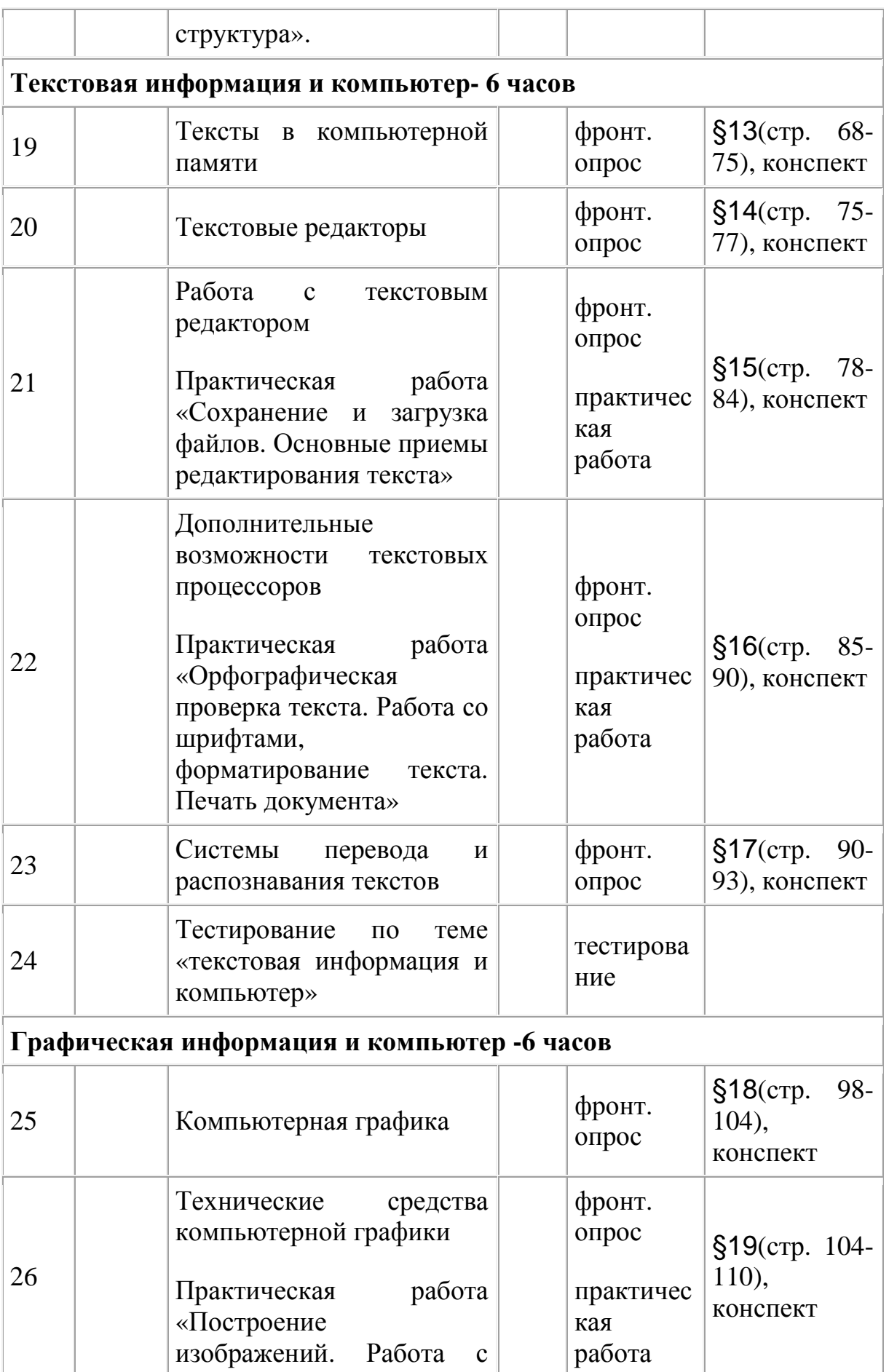

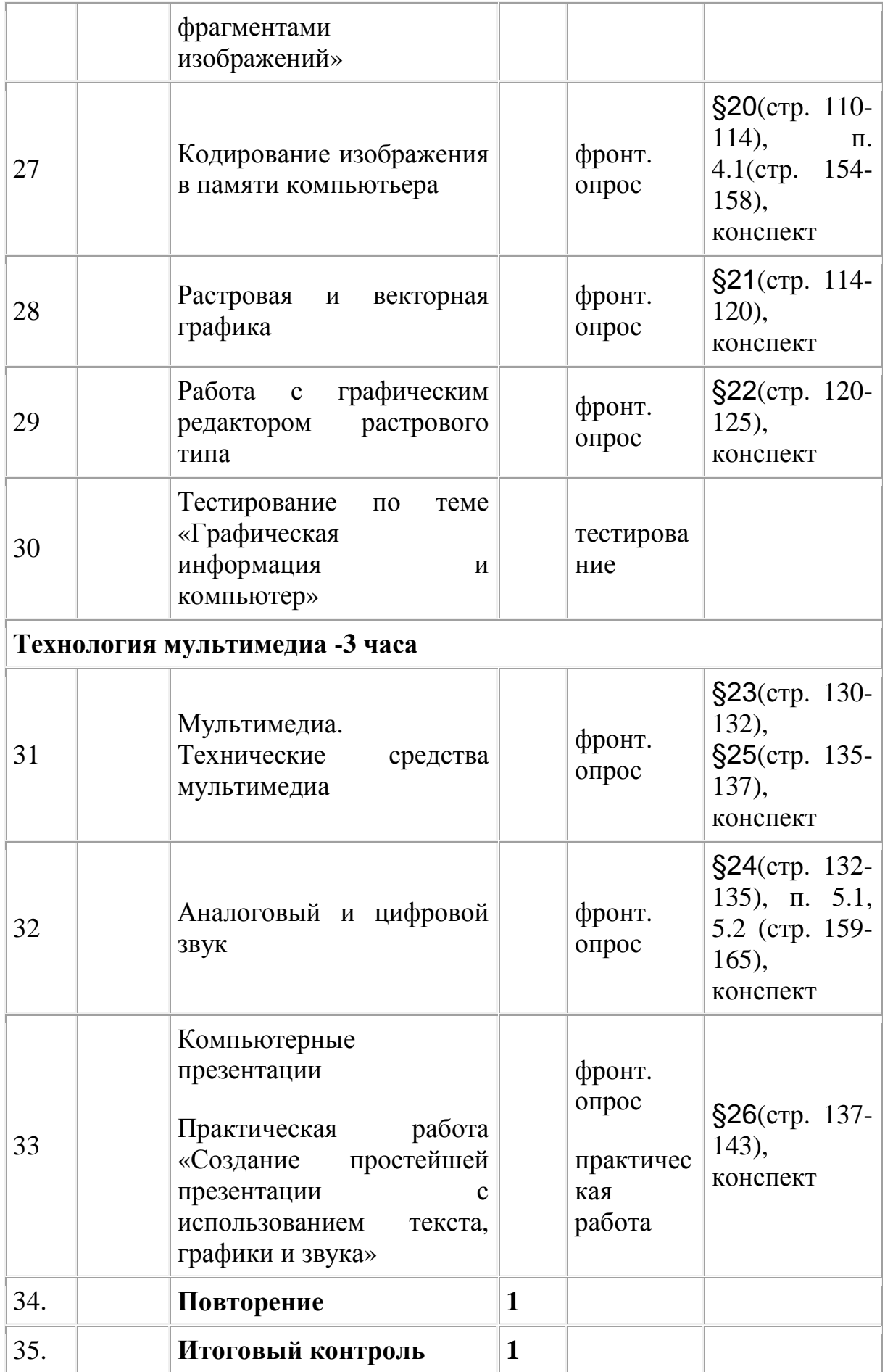